## **Peer-to-Peer Quick Set-up Guide**

Quickly and easily setup and share your peer-to-peer fundraising page to begin raising money and making a difference

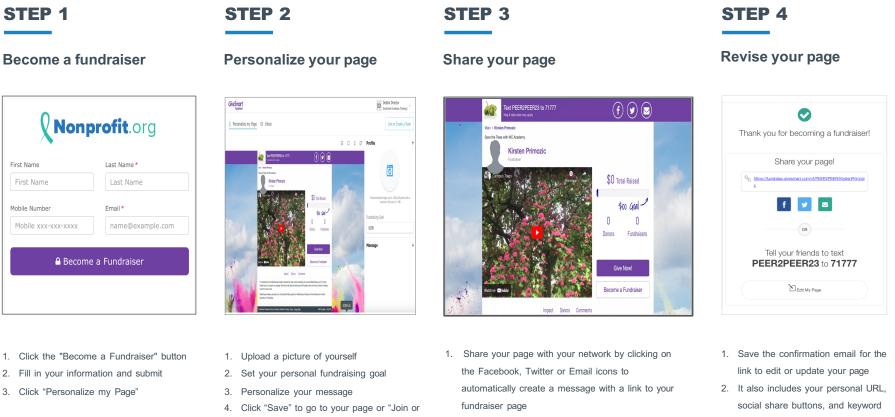

Create a Team" if you are part of a team

and shortcode for sharing

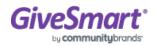